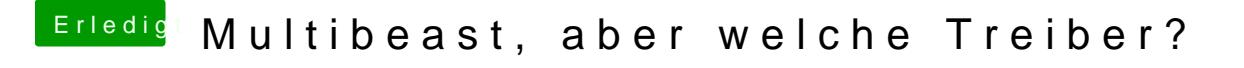

Beitrag von KNIX20 vom 4. November 2013, 16:01

Ich habe das ausgewählt, es hat meine Hardware gescannt un hat dann den gefunden. Ich habe diese dann ausgewählt und dann hat es das ganze install